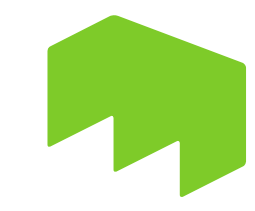

TECHNIK

HOCHSCHULE MAINZ

UNIVERSITY OF APPLIED SCIENCES

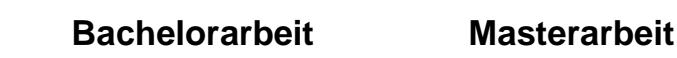

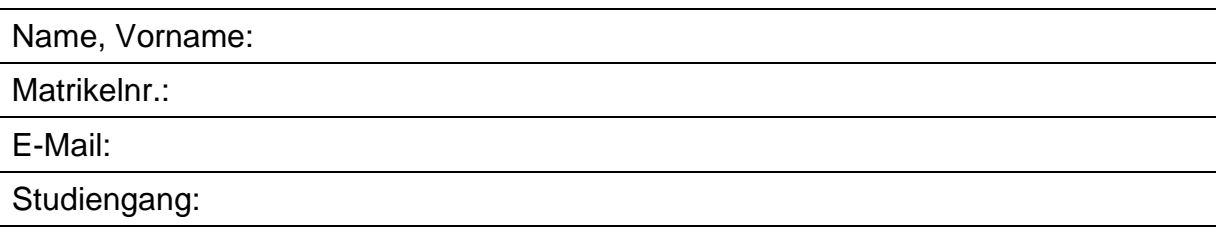

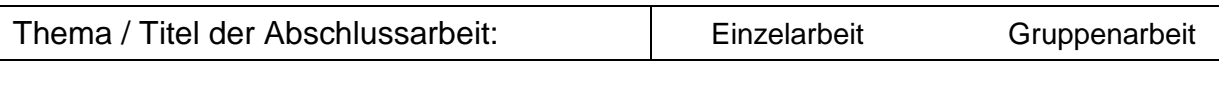

Bearbeitungszeitraum (§ 13 Abs. 10 PO-BaFbT/PO-MaFbT: Die Bearbeitung beginnt mit Ausgabe des Themas)

**Ausgabedatum:** 

**Abgabedatum:** 

Erstprüfer (Titel und Name):

Zweitprüfer (Titel und Name)

sofern bei der Anmeldung bekannt:

Bei Kooperation mit der Praxis:

Firmenname:

Firmenadresse:

Ansprechpartner (Name, Telnr, E-Mail):

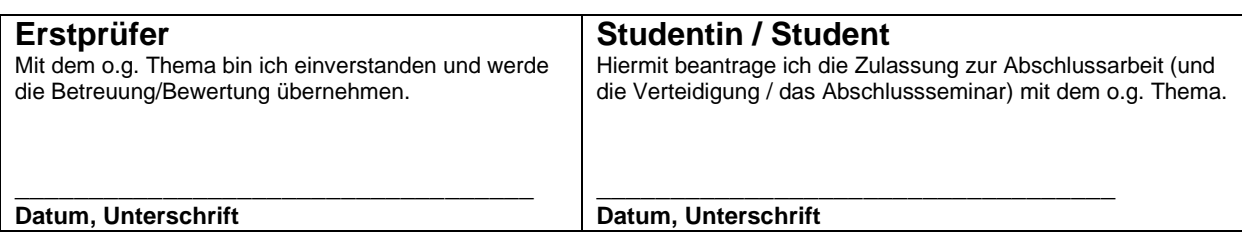

## **Bearbeitungsvermerk Prüfungsamt**

Der Antragsteller hat die Zulassungsvoraussetzungen für die Abschlussarbeit erfüllt und kann zugelassen werden.

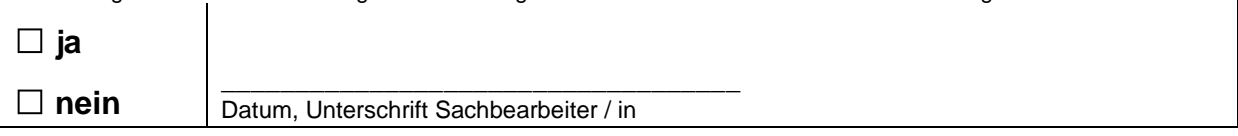

## **Rechtliche Hinweise für die Studentin / den Student:**

1. Die Abschlussarbeit ist fristgemäß in zweifacher Ausfertigung im Prüfungsamt einzureichen.

2. Bei Abgabe der Abschlussarbeit hat der Prüfling zu versichern, dass die Abschlussarbeit - bei einer Gruppenarbeit den entsprechend gekennzeichneten Anteil der Abschlussarbeit – selbständig verfasst und keine anderen als die angegebenen Quellen und Hilfsmittel benutzt wurden.

3. Das Thema kann nur einmal und nur im ersten Viertel der Bearbeitungszeit ohne Angabe von Gründen zurückgegeben werden.